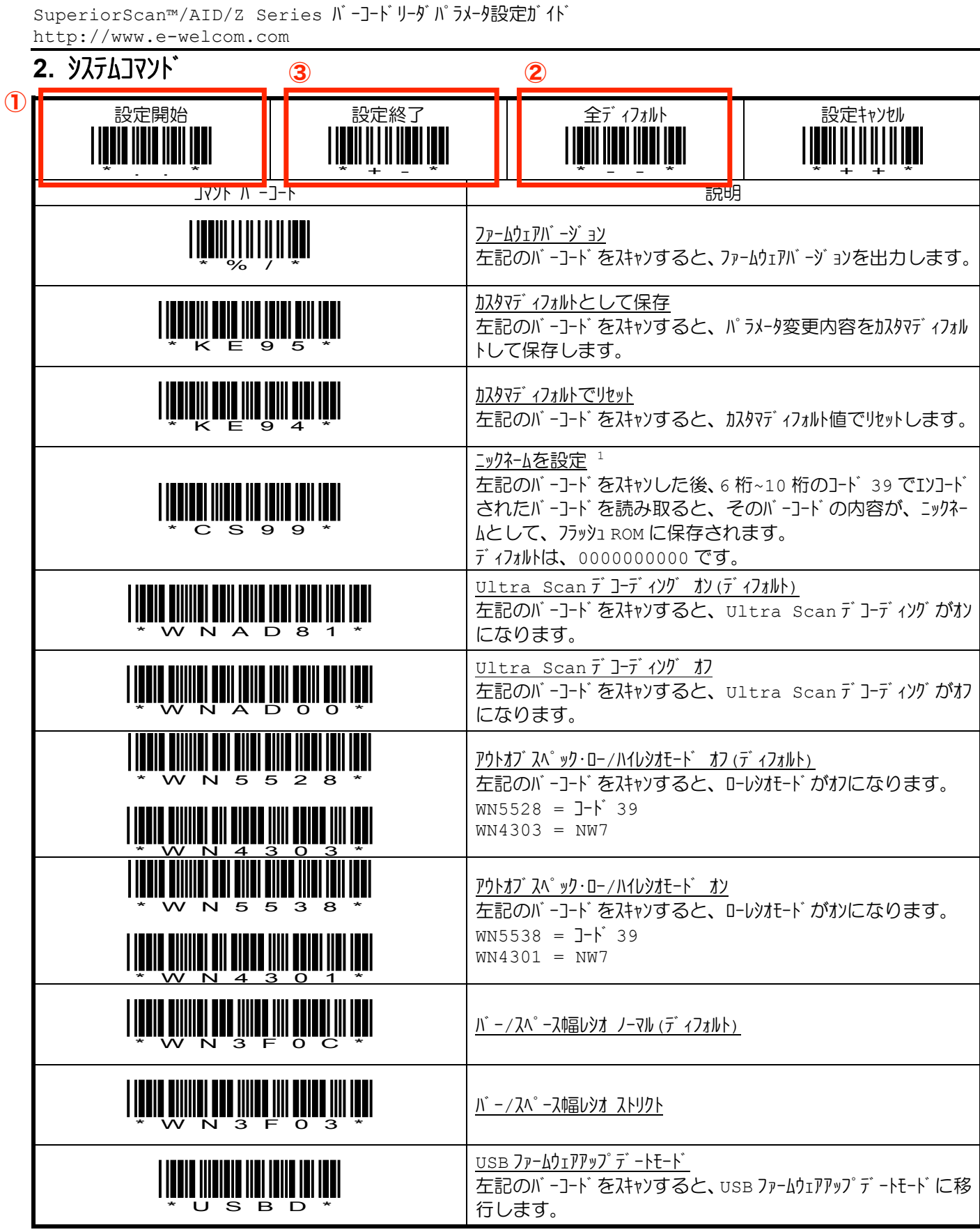

i<br>L

<span id="page-0-0"></span><sup>1</sup> コックネームは、バーコードリーダの個体識別などに利用できます。ツリル番号などを登録しておき、ツリルコッドを使用して、その値を取得します。 また、シリアルコマンドを使用することで、1 桁~10 桁のニックネームを設定することも可能です。詳しくは、「補足 c シリアルコマンド」を参照ください。